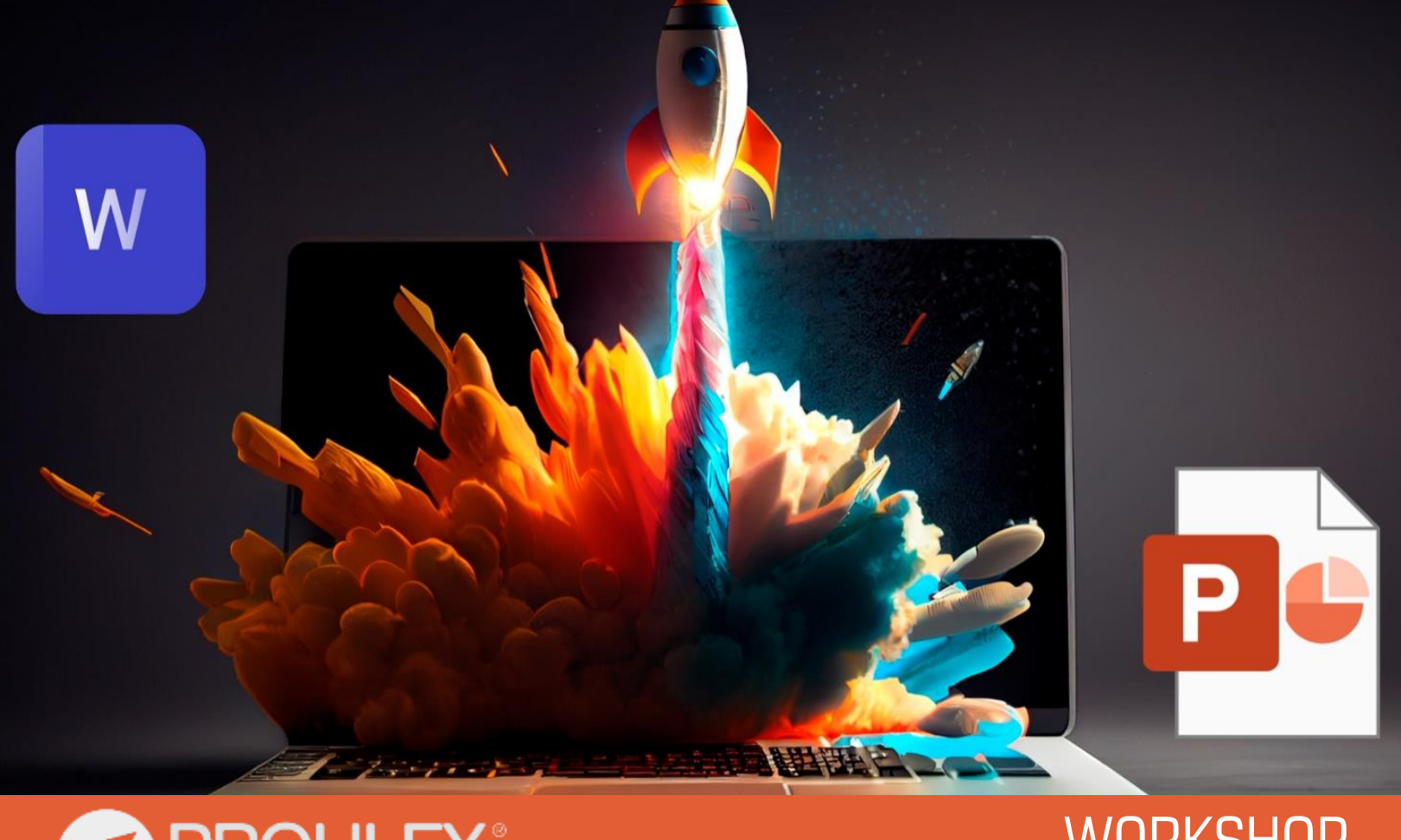

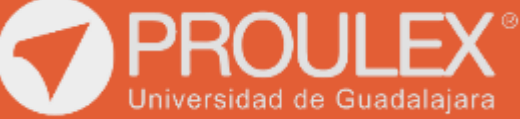

**WORKSHOP** Word y PowerPoint

# MICROSOFT WORD Y POWERPOINT

## ¿Qué es?

Es un curso que contiene los programas de la paquetería de Microsoft Office más utilizados en la industria, los cuales te permitirán la elaboración de todo tipo de documentos de texto en Word, gráficos estadísticos, diagramas y presentaciones profesionales que contengan videos, animaciones y vínculos. Saca el máximo a la paquetería Office y conviértete en un talento que se encuentra a la vanguardia para competir por alguna posición en importantes empresas.

## DESCRIPCIÓN DEL CURSO

## **Objetivo**

Los alumnos desarrollarán habilidades para extraer información de diferentes orígenes, limpiar y ordenar la información para construir un formato tabular adecuado y así permitir el análisis de esta información. Además, se dotará de herramientas y conceptos para la correcta visualización de la información.

## Metodología de enseñanza

Se utilizará una metodología de Aprendizaje Basado en Proyectos que permitirá a los alumnos generar conocimiento por medio de prácticas que den respuesta a problemáticas que encuentren en la vida real. Además de entregar un proyecto donde puedan aplicar todos los conocimientos adquiridos durante el curso.

### **Expectativas**

Una vez concluido el curso el alumno podrá realizar cualquier tipo de documentos impresos desde Word, así como presentaciones profesionales en PowerPoint para exponer la información deseada.

## Perfil del estudiante

Este curso está dirigido al público en general con conocimientos previos en el manejo de la PC y con escaso trabajo con los programas de Office.

## Requisitos para la finalización

Para ser acreedor de un reconocimiento por finalizar el curso, el alumno deberá:

Entregar un documento con las características asignadas por su profesor además de una presentación con todos los temas aprendidos durante el curso.

## Software utilizado

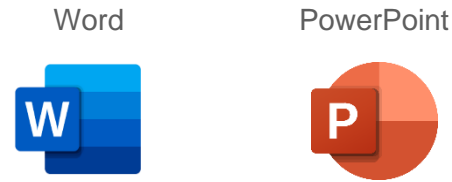

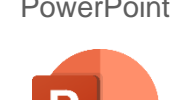

Duración 40hrs.

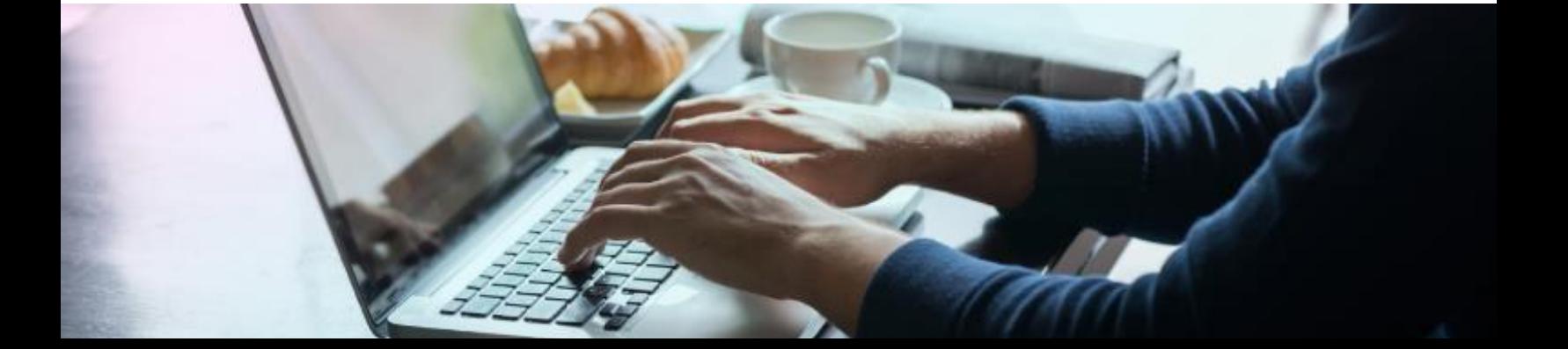

# DESCRIPCIÓN DEL CURSO

## **WORD**

Configurar página Columnas y saltos Tabulaciones y sangrías Espaciado e interlineado Combinar correspondencia Insertar objetos e imágenes Tablas y sus propiedades Letra Capital

### POWERPOINT

**FILE** 

Vínculos Animaciones Desencadenadores **Transiciones** Grabación de pantalla Insertar audio y video Crear presentaciones Profesionales

#### **CAPTURAS**

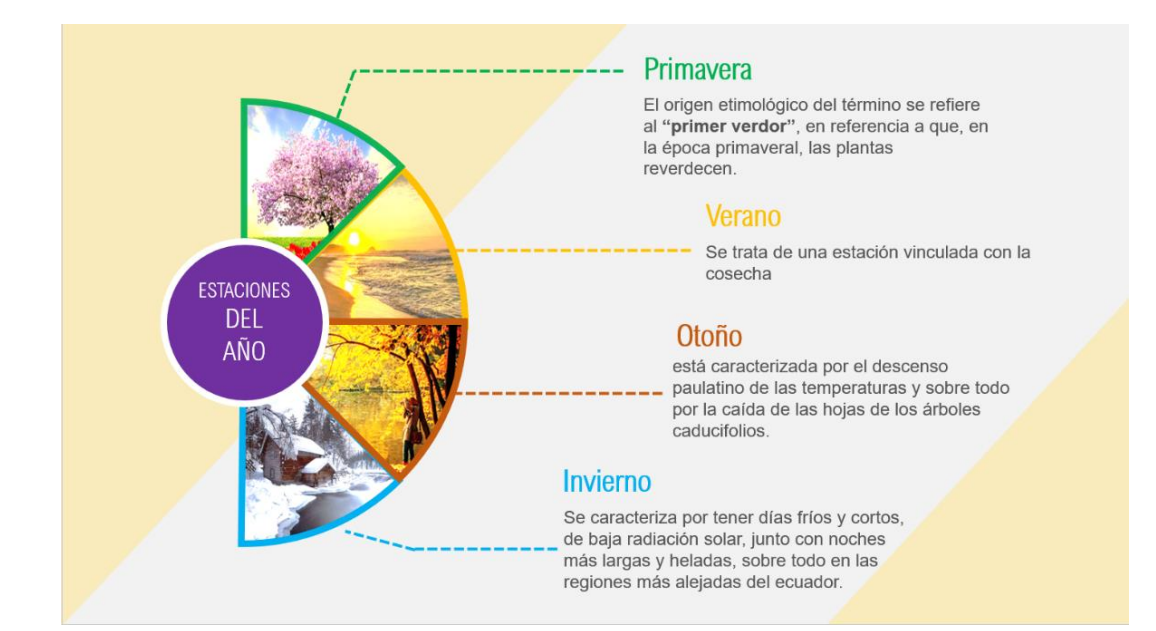

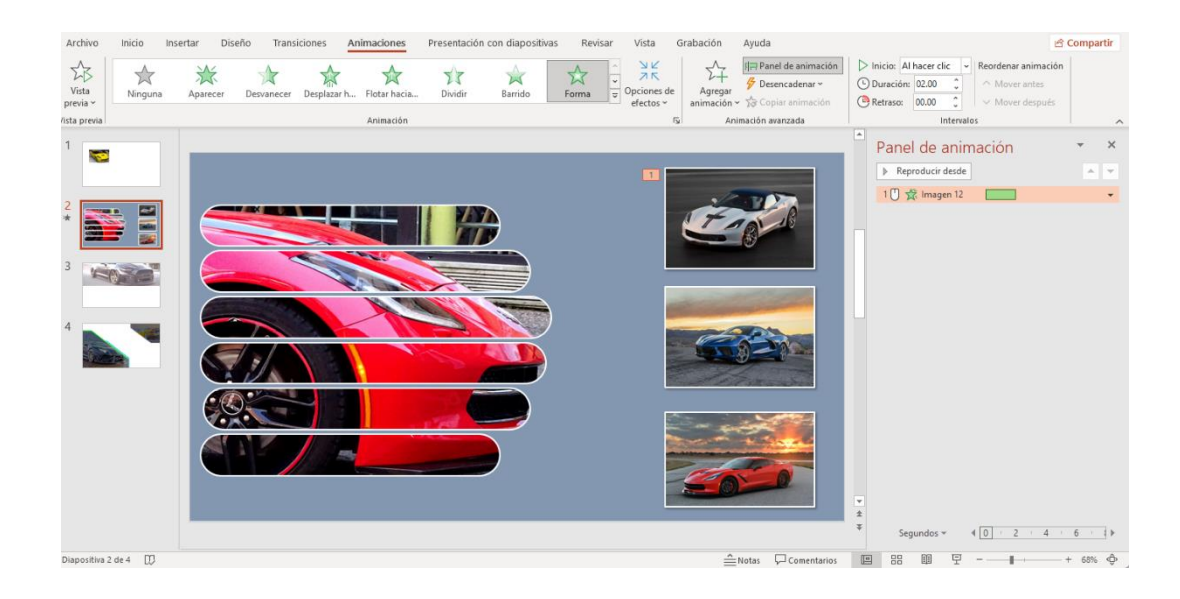

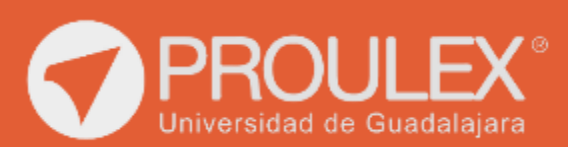

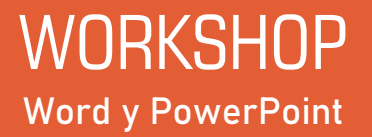